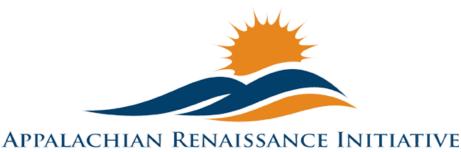

Educational Excellence in the Heart of the Mountains

## Tech Tuesday Update (4/7/15)

# "You can't expect to hit the jackpot if you don't put a few nickels in the machine." - Flip Wilson

- $\rightarrow$  <u>Upcoming Important Dates</u>
- $\rightarrow$  <u>Promising Practices</u>
  - o New Students in Jenkins learn Spanish from a teacher in Hazard
  - o New Prestonsburg HS Freshman Create "Book Trailers"
  - o Repeat ARI Scholarship Assistance Program
  - o Repeat ARI Action Research Summit

#### $\rightarrow$ <u>ARI Tech Tips</u>

- o New Double Robot Network Connectivity Issues
- o Repeat Digital Signature
- o Repeat iCurio Whitelisting

#### $\rightarrow$ <u>LiteTheNite</u>

- Repeat Bezel Maintenance and Precautions
- $\rightarrow$  Link/Resources Worth a Look

# Upcoming Important Dates

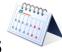

April 10<sup>th</sup> – DAC Cadre Meeting. For more details contact <u>abbie.combs@hazard.kyschools.us</u>

April 10<sup>th</sup> PDC Cadre Meeting. For more details contact <u>abbie.combs@hazard.kyschools.us</u>

April 10<sup>th</sup> ARI Innovations Mini Grant, STARS, and STEM Grant Recipients' Powerpoint Presentations due. For more details contact andrew.castle@johnson.kyschools.us

April 10<sup>th</sup> Learning Innovations video contest entry deadline. For more details contact <u>andrew.castle@johnson.kyschools.us</u>

April 13<sup>th</sup> – Art Gallery Workshop hosted from Mullins Elem. For more details contact <u>Kelli.thompson@pike.kyschools.us</u>

April 14<sup>th</sup> – REL Kentucky CCR Webinar. For more details contact <u>abbie.combs@hazard.kyschools.us</u>

April 20<sup>th</sup> – Art Gallery Workshop hosted from Paintsville. For more details contact Kelli.thompson@pike.kyschools.us

April 21<sup>st</sup> – ARI Action Research Summit@ East Ky Exposition Center. Contact any KVEC/ARI staff member for more information.

April 27<sup>th</sup> – Art Gallery Workshop hosted from SMS. For more details contact Kelli.thompson@pike.kyschools.us

**April 30<sup>th</sup>** – Winter Gardening Lync Workshop. For further details contact <u>neil.arnett@pikeville.kyschools.us</u> or <u>traci.tackett@pikeville.kyschools.us</u>

May 4<sup>th</sup> – Art Gallery Workshop hosted from Betsy Layne H.S. For more details contact <u>Kelli.thompson@pike.kyschools.us</u>

May 11<sup>th</sup> – SOAR Summit @ East Ky Exposition Center

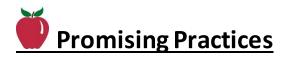

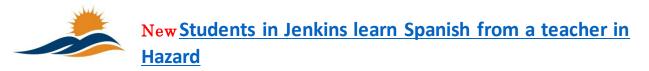

Spanish is being taught virtually to students at Jenkins Independent via Microsoft Lync and hardware provided by the Appalachian Renaissance Initiative and Kentucky valley Educational Cooperative. Click above to watch a clip from WYMT featuring this effort.

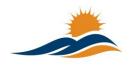

## **New Prestonsburg HS Freshman Create "Book Trailers"**

Students in Ms. Kira Wenger's freshman English class made "book trailers" as the culminating project for the literature circle

unit. Click above to see a few of the videos uploaded by Mrs. Jamie Adams, PHS Media Specialist.

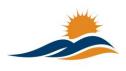

### Repeat ARI Scholarship Assistance Program

The ARI Scholarship Assistance Program for the Fall 2015 schol year is now available. Click above to view.

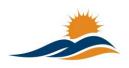

### Repeat ARI Action Research Summit

The ARI Action Research Summit is fast approaching. Click above for more information.

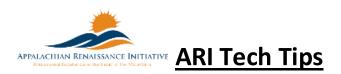

# Double Robotics

# New Double Robot Network Connectivity Issues by Jeff Coots

Districts that are having network issues with their Double Robots should use this document and work with their CIO/DTC to correct the problem. Click above to learn more.

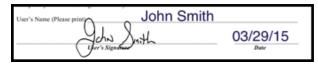

### Repeat Digital Signatures by Jeff Coots

If you use PDFs a lot and are a Mac user, this tip is directed towards you. How

many times have you had to print out a document to sign, and then scan it back to your machine to then email? Well today's tip, cuts down on this process. Click above to learn more.

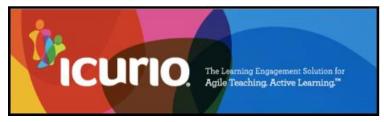

## Repeat iCurio Whitelisting by Jeff Coots

iCurio links to several incredibly useful websites. To

ensure these sites are accessible, they need to be "whitelisted" within your district. This is a technical document that you should share with your District Technology Coordinator, DTC. It will provide both the items that will need to be whitelisted and Machine Requirements that need to be installed or updated. There are items that you, the staff member, may not be able to complete without the help of your DTC. Please click above to learn more.

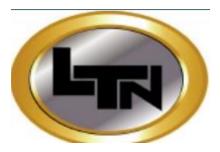

# **Repeat Bezel Maintanance & Precautions** by

Joseph Smith

Recently we had a problem at a school with a dusty bezel. Dust was prohibiting the cameras from seeing the location of touches, and therefore "touch" wasn't working. So remember to clean the touch bezel of the mondopad with

a soft cloth monthly. Be sure not to spray liquids into the bezel. It may damage the touch components.

#### Links/Resources Worth a Look

Repeat Detailed State Assessment Rankings posted on The Holler – Summary Table: http://www.theholler.org/download/state\_assessment\_ranks/2013-14\_rankings(2)/Detailed%20District%20State%20Placements(2013-14).docx How-to Video: https://www.youtube.com/watch?v=AA3nas8JykM

*Repeat* Are e-Textbooks the Publishing World's Future? – Follow Link: <u>http://www.edtechmagazine.com/higher/article/2014/11/are-e-textbooks-publishing-worlds-future</u>

Repeat Blended Learning Models – Follow Link: https://docs.google.com/spreadsheet/ccc?key=0AulAvCKNGo3LdGRIVHNyMkxmVzIYOGU5OHZ CWFVTY1E&usp=sharing#gid=0

Repeat Rural Up Code Academy – Follow Link: <u>http://www.ruralup.org/</u>

#### *Repeat* Verizon Innovative APP Challenge – Follow Link:

http://appchallenge.tsaweb.org/how-to-enter

*Repeat* DDL Digital Drivers License – Follow Link:

https://otis.coe.uky.edu/DDL/launch.php

*Repeat* CommonSense Media: Digital Citizenship – Follow Link: https://itunes.apple.com/us/artist/common-sense-media/id792863160?mt=13

*Repeat* Device Care Poster – Follow Link:

https://www.commonsensemedia.org/sites/default/files/uploads/pdfs/1to1es essentials program poster.pdf

*Repeat* Empowering the Classroom – Follow Link: <u>https://classflow.com/classflowblog-</u> empowerlearning#sthash.sGS7ty7x.dpuf

*Repeat* Seven Keys to Deploying Tablets Successfully – Follow link:

http://www.eschoolnews.com/2014/09/12/deploying-tablets-successfully-301/?ps=184489-0013000000jokR7-0033000000qhqJB

*Repeat* The Rural Student Brain Gain – Follow link: <u>http://www.dailyyonder.com/rural-</u>student-brain-gain/2014/08/12/7492

*Repeat* Your Child's Next Field Trip May be a Virtual One – Follow link: <u>http://abcnews.go.com/Lifestyle/childs-field-trip-virtual/story?id=25160036</u>

#### *Repeat* Leaders vs. Managers - which are you? – Follow link:

https://www.youtube.com/watch?v=8ubRzzirRKs

#### *Repeat* Don't Use Technology for Technology's Sake! – Follow link:

<u>www.buncee.com/blog/eric-</u> <u>sheninger?utm\_content=buffer424f5&utm\_medium=social&utm\_source=twitter.com&utm\_campaign=</u> <u>buffer</u>

*Repeat* ACOT<sup>2</sup> Six Design Principles for the 21<sup>st</sup> Century High School – Follow link: <u>http://ali.apple.com/acot2/</u>

Repeat KDE - Digital Learning Resources – Follow link: http://education.ky.gov/school/diglrn/Documents/Internet-Digital%20Resources%20for%20Teachers.pdf

#### Repeat IT Best Practices for 1 to 1 Districts - Follow link:

http://thejournal.realviewdigital.com/?i=JULY%202014&acct=Z72188811&email=neil.arnett@pikeville.kyschools.us#folio=16

#### *Repeat* Preparing Your Network for Personalized Learning - Follow link:

http://www.centerdigitaled.com/paper/Preparing-Your-Network-for-Personalized-Learning.html?promo\_code=PaperPromo\_Featured\_ThumbnailPlusText\_Centerdigitaled

Please don't hesitate to contact any of us if you have questions. andrew.castle@johnson.kyschools.us jeff.coots@jacksonind.kyschools.us johnny.belcher@pikeville.kyschools.us